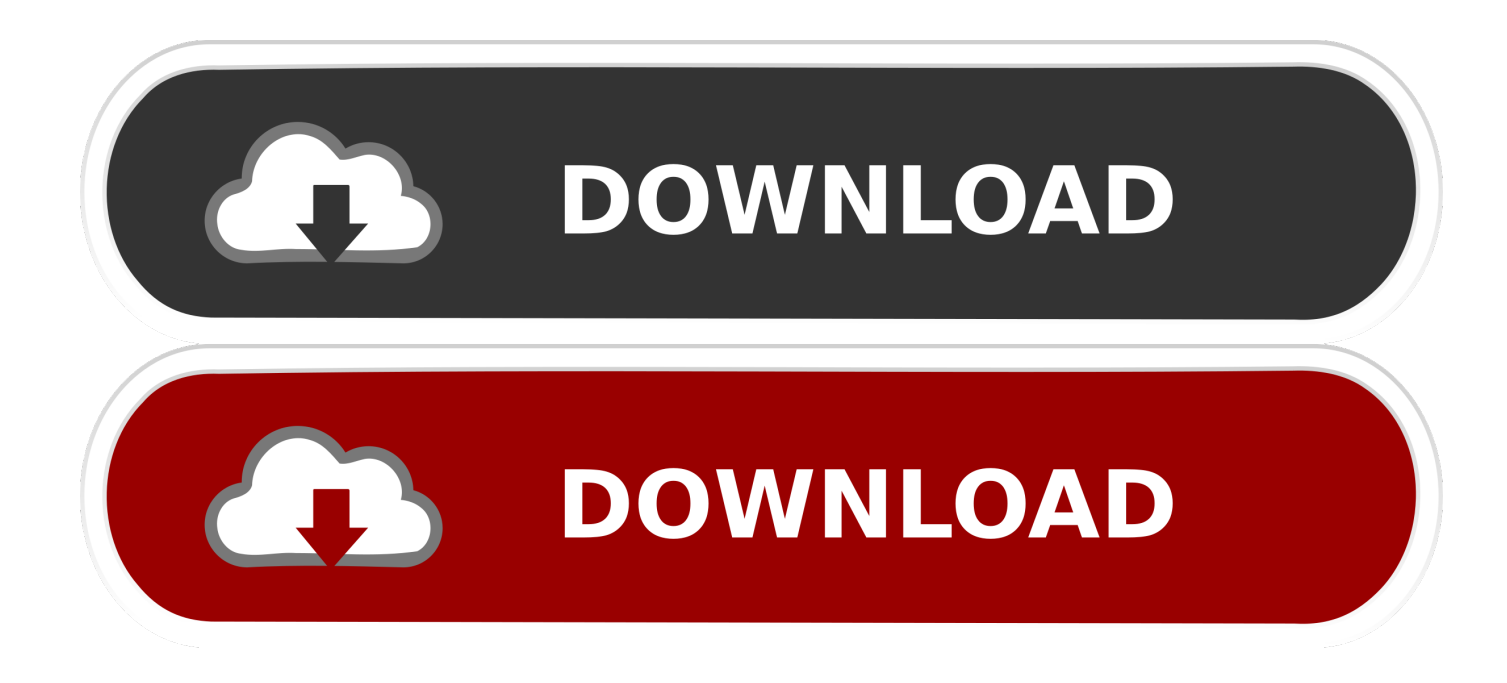

[Unduh Youtube Untuk Blackberry Bbm Facebook](https://tiurll.com/1vkiu9)

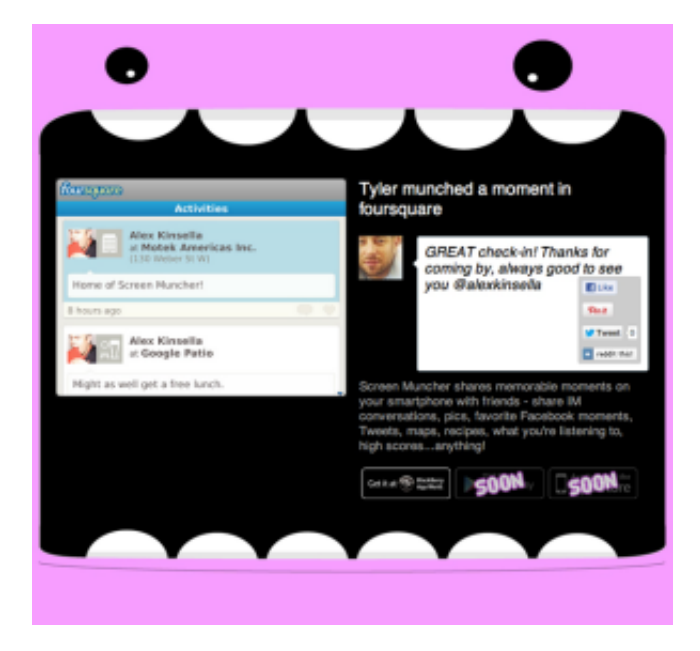

[Unduh Youtube Untuk Blackberry Bbm Facebook](https://tiurll.com/1vkiu9)

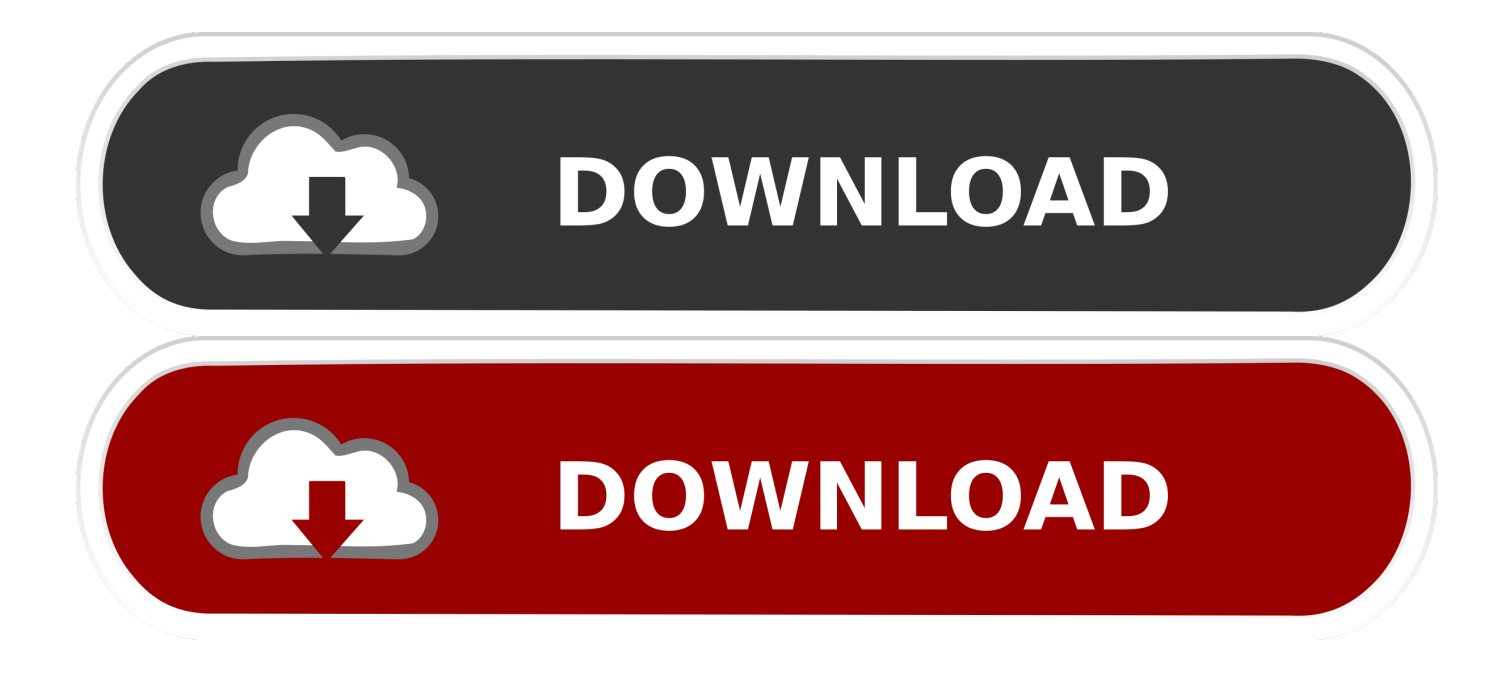

Download dan Instal Aplikasi BlackBerry Sebelum mengunduh aplikasi, Anda harus mengunduh BlackBerry App World.. Pengguna yang ingin memasang aplikasi Android dapat mengunduhnya dari sumber mana pun, asalkan aplikasi berformat APK dan dirancang setidaknya untuk sistem operasi Android 4.. Pertanyaannya, bagaimanakah sebenarnya cara menginstalasi file APK ke perangkat BlackBerry? Perusahaan asal Kanada ini memang tidak menjelaskan dengan gamblang bagaimana cara memasang aplikasi Android.

2 1 Salah satu yang menarik, BlackBerry membuka 'pintu' bagi aplikasi dengan format.

Ke Mp3, Mp4 dalam HD Untuk menyelesaikan instalasi Anda, pergi ke Menu > Downloads > BlackBerry App World dan setujui kondisi penggunaan atau terms of use.. Jika Anda ingin mengunduh aplikasi ke ponsel BlackBerry Curve, hal terpenting yang Anda butuhkan adalah ID BlackBerry dan koneksi internet pada ponsel Anda (via Wi-Fi atau data internet).. Sekarang, ponsel Anda dapat mulai menginstal berbagai aplikasi Download Aplikasi BlackBerry Luncurkan BlackBerry App World dan cari aplikasi yang ingin diunduh.. Unduh Facebook 178 0 0 48 86 Jaringan sosial terbaik selalu ada di peralatan Android anda.

Unduh Video YouTube Online Y2mate hadir untuk membantu anda mengkonversi video dari YouTube, Facebook, Video, Dailymotion, Youku, dll.. 2 1, seperti dikutip dari Crackberry Cari file APK Aplikasi Android APK tak harus didapatkan dari toko aplikasi BlackBerry World.

com - BlackBerry membawa berbagai fungsi baru pada update atau pembaruan sistem operasi.. APK Itu artinya, pengguna perangkat BlackBerry 10 dapat memasang aplikasi Android dengan cara mengunduhnya dari sumber mana pun.. Namun, proses instalasi tersebut sebenarnya tidaklah terlalu sulit Berikut langkah-langkah untuk memasang aplikasi Android di BlackBerry 10.. Instalasi BlackBerry App World Pergi ke Menu > Browser dan klik pada Visit BlackBerry App World.. 2 2 Jelly Bean Karena tidak berasal dari toko aplikasi resmi Android, dalam hal ini Google Play Store, keamanan file tersebut belum tentu aman.. Pilih aplikasi tersebut dari daftar hasil Anda akan segera diminta untuk login dengan memasukkan BlackBerry ID Anda.. Facebook, jaringan sosial terbaik, juga mempunyai versi khusus yang di desain untuk piranti portabel Android.. Pilih tautan Download BlackBerry App World, lalu klik pada Download Now Selanjutnya, pilih bahasa yang ingin Anda gunakan dan setujui terms and conditions.. Download akan dimulai secara otomatis Setelah selesai mengunduh, Anda dapat meninggalkan browser.. Setelah menginstal aplikasi tersebut, BlackBerry App World akan memberikan Anda akses ke seluruh aplikasi yang tersedia untuk ponsel Anda. e10c415e6f